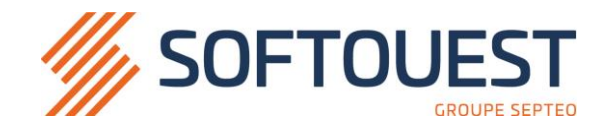

## *PERFECTIONNEMENT AU LOGICIEL SOOLUS EDI MODULE FICOBA*

Période de réalisation : du xx/xx au xx/xx/2021 Durée : x jour (x heures)

*Horaires* : le xx/xx : xxhxx – xxhxx & le xx/xx : xxhxx – xxhxx

Public Visé : Personnel de l'Etude d'Huissiers de Justice

Prérequis : niveau BAC ou BAC Pro et/ou expérience professionnelle dans une Etude d'Huissier de Justice Modalité de déroulement / Rythme : formation en présentiel en continu

Suivi de l'exécution : signature des feuilles d'émargement par 1/2 journée par les apprenants et le formateur Lieu de formation : sur site client

Accès : cette formation est accessible aux personnes en situation de handicap en poste au sein de l'étude Ce stage a pour but de vous former ou de vous perfectionner sur les différents points suivants :

## **Programme**

**PARTIE I –** Paramétrages Tarification des requêtes FICOBA Affectation du Code de texte tarifé à la requête FICOBA en EDI

**PARTIE II -** Lancer une requête FICOBA

Cas Possibles

Liste des contrôles effectués lors de la validation

Validation de la requête en EDI

**PARTIE III –** Retour et traitement de la requête FICOBA Intégration des banques Le positionnement d'un marqueur visuel dans le dossier

**Questions diverses**

## **Objectifs Pédagogiques**

⚫ Maîtriser les différents paramétrages EDI FICOBA

⚫ Savoir générer une demande de FICOBA

● Savoir traiter un retour de **FICOBA** 

 Lors de cette session le formateur vous testera de façon informelle afin de vérifier l'acquisition des connaissances transmises, soit par des cas pratiques pris au sein des dossiers de l'étude, soit par de simples interrogations orales.

 Formation se déroulant sur du matériel informatique (PC, tablettes, smartphones) équipé du logiciel SOOLUS.

Cette formation n'est ni diplômante ni certifiante

Cette formation se conclura par un questionnaire de satisfaction et une attestation de fin de formation.

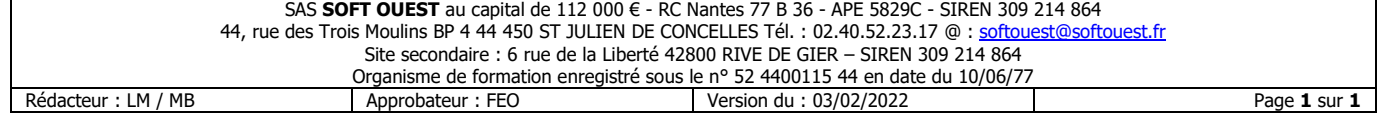